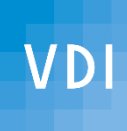

1 / 17.09.2019

Hörstmeier, Ralf, Prof. Dr.-Ing.

Beirat Hochschulen / Technischer Nachwuchs Arbeitskreisleiter PL Produktion Logistik

Bezirksverein VDI OWL e.V.

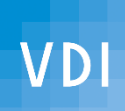

## VDI e.V. Größte Ingenieurvereinigung in Deutschland

- rund **145.000** persönliche Mitglieder
- **12.000**  ehrenamtliche Experten
- **135**  hauptamtliche Mitarbeiter

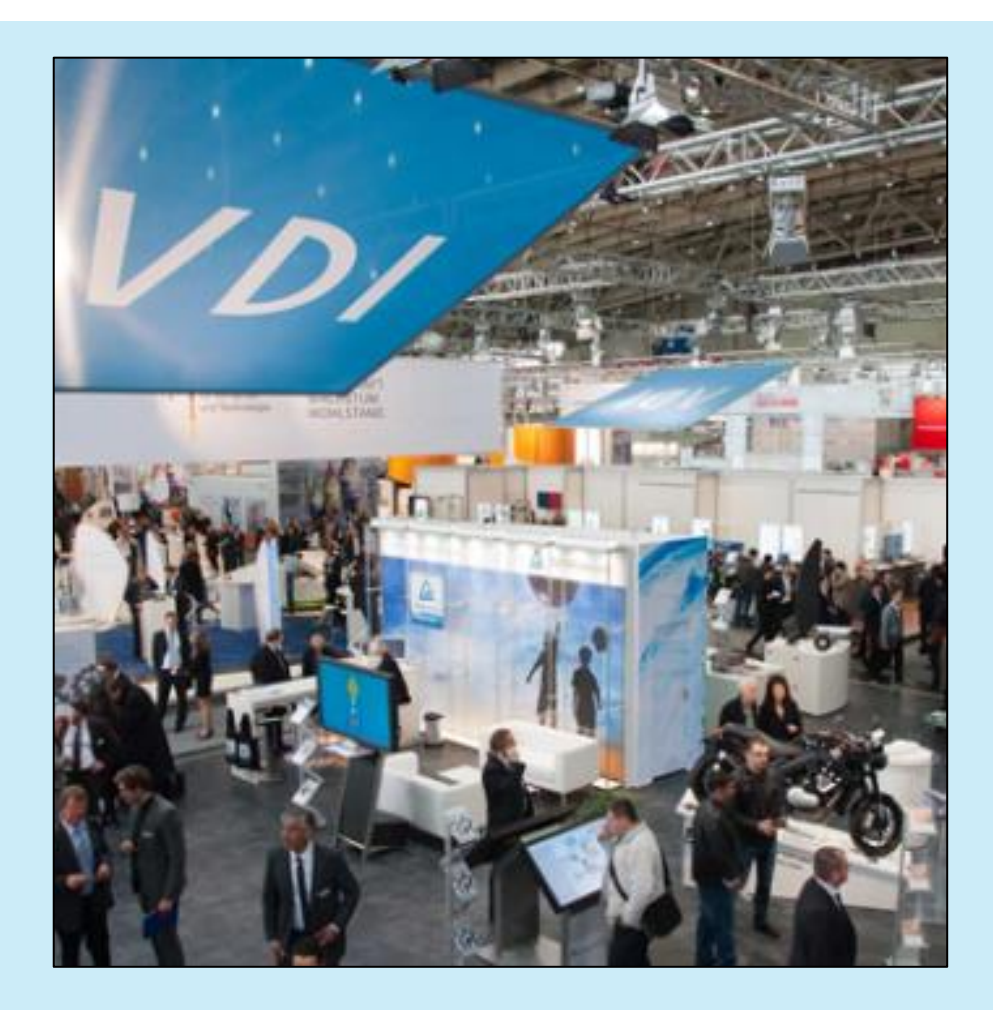

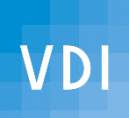

## VDI e.V. Sprecher der Ingenieure und der Technik

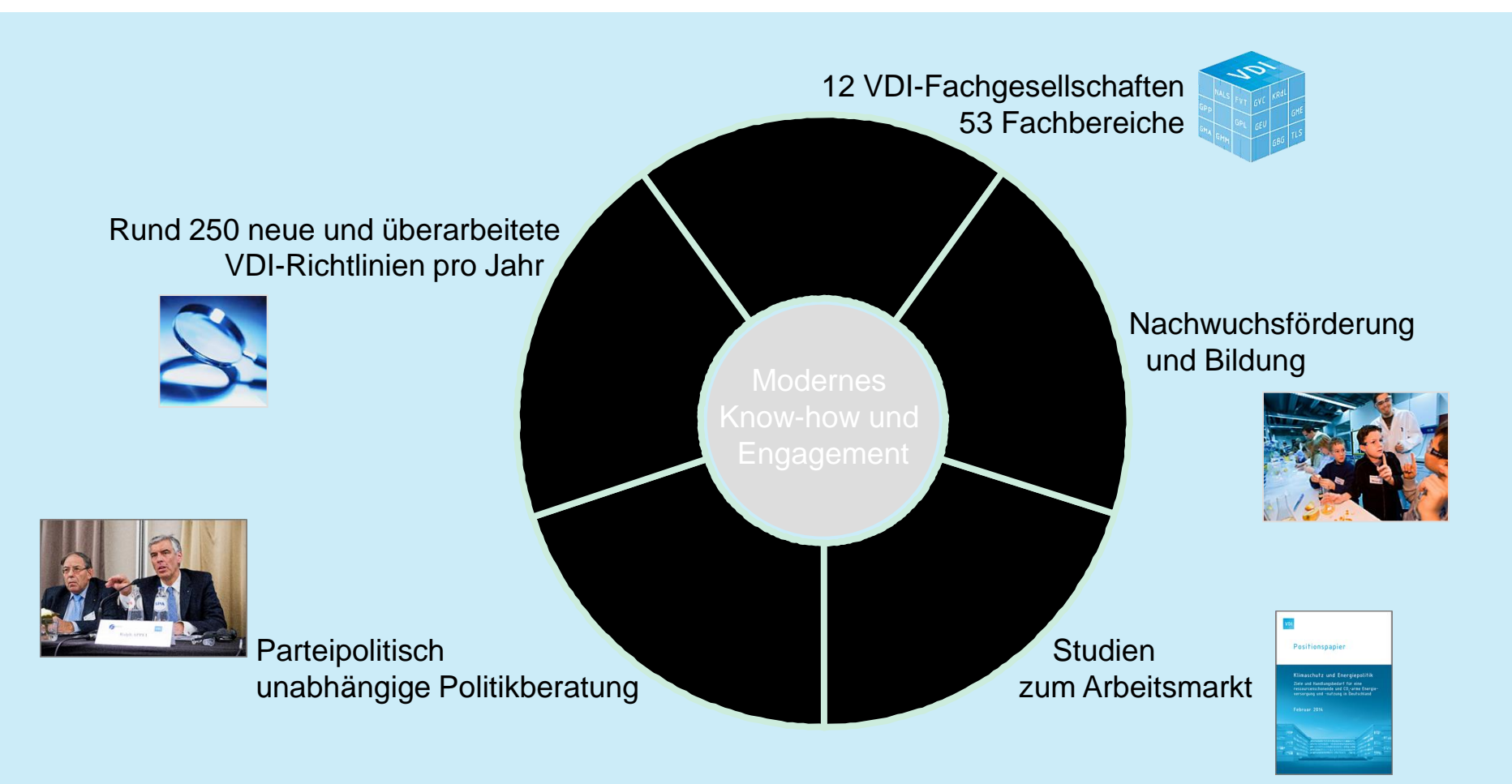

## VDI e.V. Multiplikator von Technikwissen

- 12 VDI-Fachgesellschaften und 53 **Fachbereiche**
- **E** erstellen Studien und gestalten Fachtagungen
- setzen Standards durch VDI-Richtlinien
- fördern den interdisziplinären Wissenstransfer

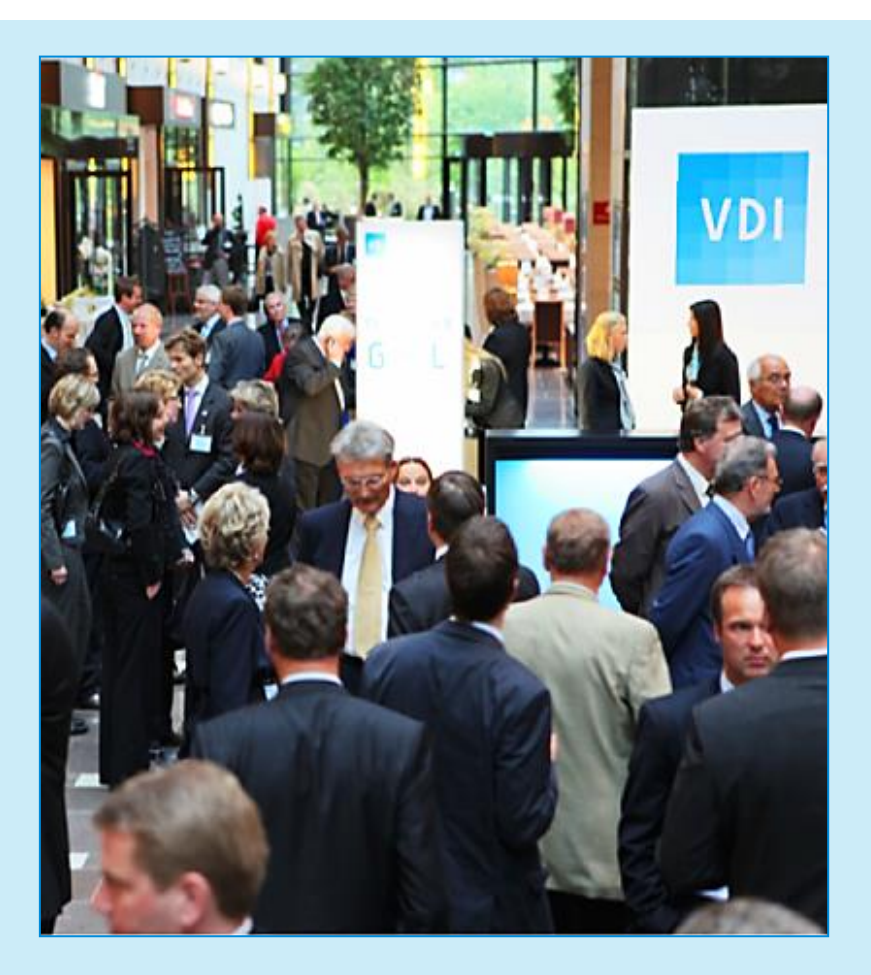

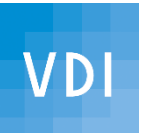

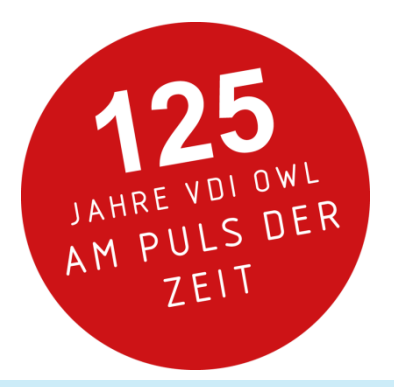

**Der VDI vor Ort – VDI OWL e.V.**

Der VDI Ostwestfalen-Lippe Bezirksverein e.V. (VDI OWL e.V.) bildet mit seinen 3.600 persönlichen Mitgliedern - Ingenieurinnen und Ingenieuren, Naturwissenschaftlerinnen und Naturwissenschaftlern und Studierenden sowie regionalen Unternehmen als [Fördermitglieder](https://www.vdi.de/ueber-uns/vdi-vor-ort/bezirksvereine/ostwestfalen-lippe-ev-bezirksverein/foerdermitglieder/) ein Wissensnetzwerk aller Ingenieurdisziplinen.

Die Aktivitäten des VDI OWL erstrecken sich dabei auf den gesamten Regierungsbezirk Detmold sowie Altkreis Lippstadt. In dieser Region leben und arbeiten zwei Millionen Menschen mit ca. 1700 Betrieben im verarbeitenden Gewerbe.

Schwerpunkte sind der Maschinenbau, die Kunststoffverarbeitung, der Fahrzeugbau, die Elektrotechnik sowie die Informationstechnologie.

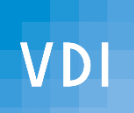

**VDI** 

# Der VDI OWL fördert Talente

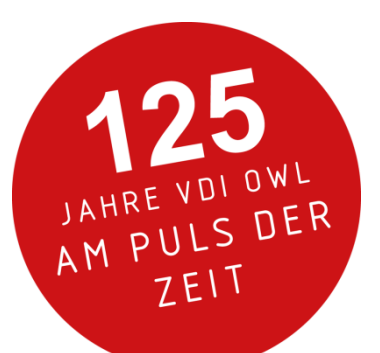

norelen

## VDI-RACING-CAMP OWL

**INI PADERBORN** 

**DEMORNIX FORMULA** 

### Trainingswochenende mit Statics und Dynamics zur Formula Student powered by norelem

14, 06, 2019 - 16, 06, 2019 Bilster Berg Drive Resort, Bilster Berg 1, Bad Driburg

**dSPACE** 

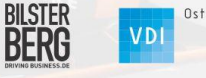

Ostwestfalen-Lippe Bezirksverein

Bild: © UPBracing Team e.V

Weitere Informationen und Anmeldung unter: www.vdi.de/racingcamp

VDI-Gesellschaft Fahrzeug- und Verkehrstechnik

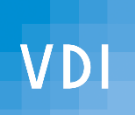

## Der VDI OWL fördert Talente

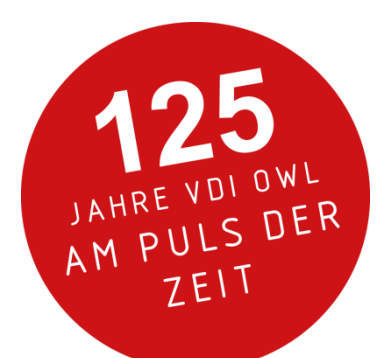

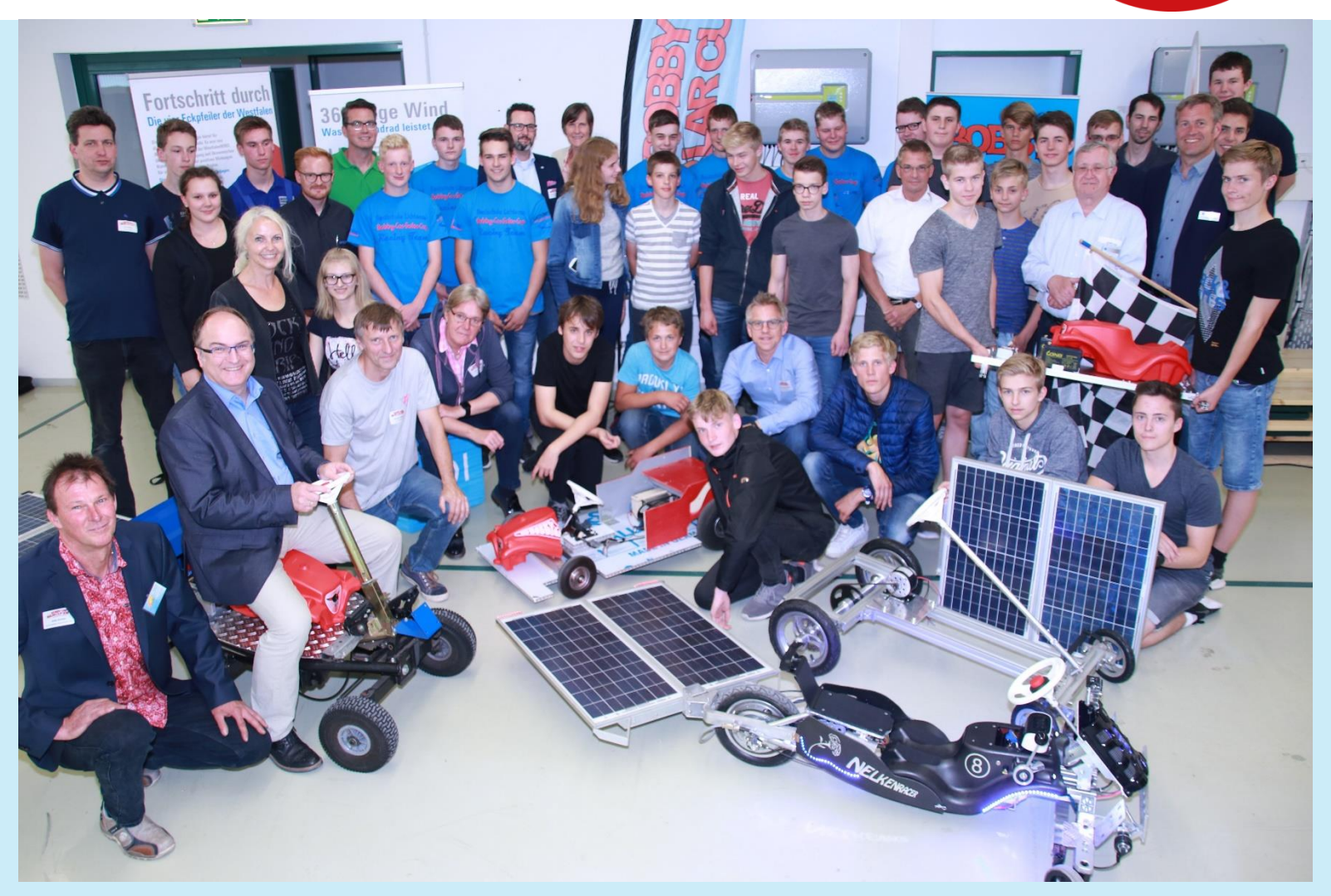

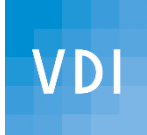

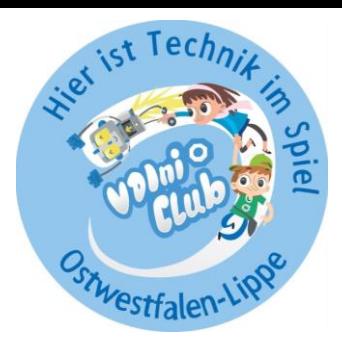

# Der VDI OWL fördert Talente

 $\mathbf x$ 

### Labor für Mikrobiologie der TH OWL

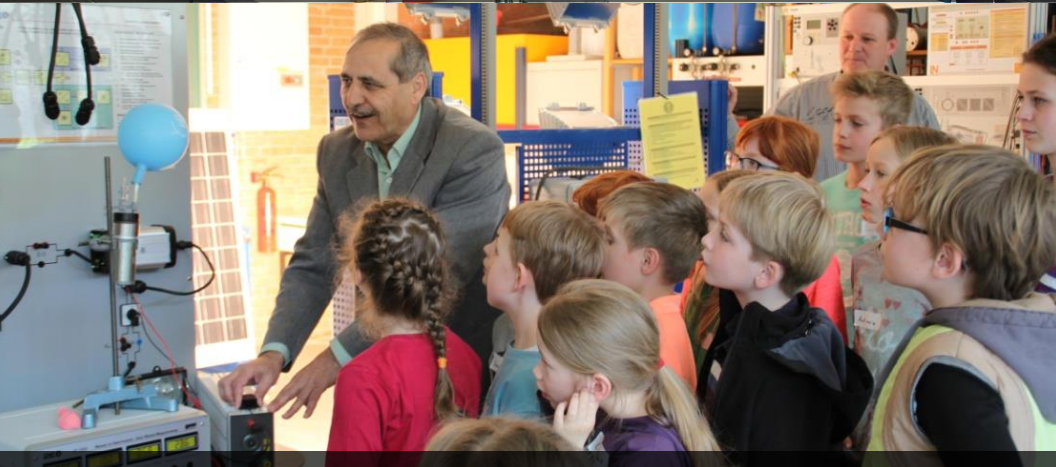

Experimente im Hex-Lab und in der KiTa Spatzennest in Höxter

VDIni Mobil zu Besuch im Kimapark Rietberg

vonikciab

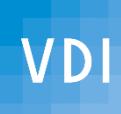

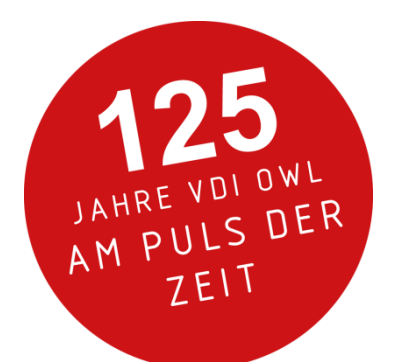

#### **ERGONOMIE PRAXISERFAHRUNG INTERDISZIPLINÄRES HANDELN MASCH** BER JFSSTART **SICHER** -INI INIE 71 **PP ODHKT SICHERHEIT PRÄVENTION** S 1RFI 'Swelt IER! **KOMPETEN** ZEN schutzausrüstung **JNG VORBIL EITSSICHERHEIT ARBEITSSCHUTZ GESUNDHEIT GEFÄHRDUNGSANALYSE FÜRSORGE**

### Für Studierende/Berufseinsteiger

Ihre Ideen & Vorhaben

### **ING.MEET.SAFETY**

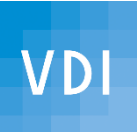

**Beirat Hochschulen / Technischer Nachwuchs Arbeitskreis Produktion - Logistik**

**Aktionen im Jubiläumsjahr 2019**

**"Lean und Effizienz"** bei Denios, 24. Januar

**"Cobots in der Praxis"** bei Miele, 12. Februar

**"Transparenz und Performance im Umfeld von Predictive Maintenance"** mit der GEA Westfalia Separator Group und PHOENIX CONTACT, 18. Juni

**"Cobots in der Praxis"** bei Miele, 27. Juni

**"Der Mensch und die Technik – Gelebte Sicherheit in einer digitalen Zukunft"** mit der Weidmüller Gruppe, 25. September

JAHRE VULS DER ZEIT

Ihre Ideen & Vorhaben

**"ING.MEET.SAFETY"** *Spezial* für Studierende und Berufseinsteiger, 25. September

**"Predictive Maintenance im produzierenden Unternehmen",** 17. Oktober

**"TEAM Logistikforum"** Partner bei TEAM, HNF Paderborn, 26. November

**"ING.MEET.SAFETY"** , weitere Termine in Planung

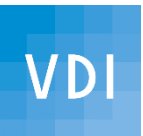

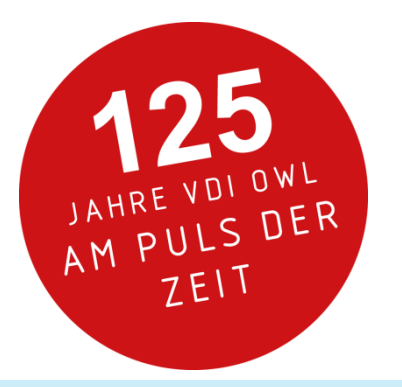

**Heute bei Weidmüller in Detmold**

**Dank an alle Akteure in Vorbereitung und Durchführung.**

**Dank an alle, die mit Interesse gekommen sind.**

**Dank an die Informationsbeiträge/Referenten.**

**Dank an die beiden Industrie- und Handelskammern.**

**Dank an das Unternehmen Weidmüller.**

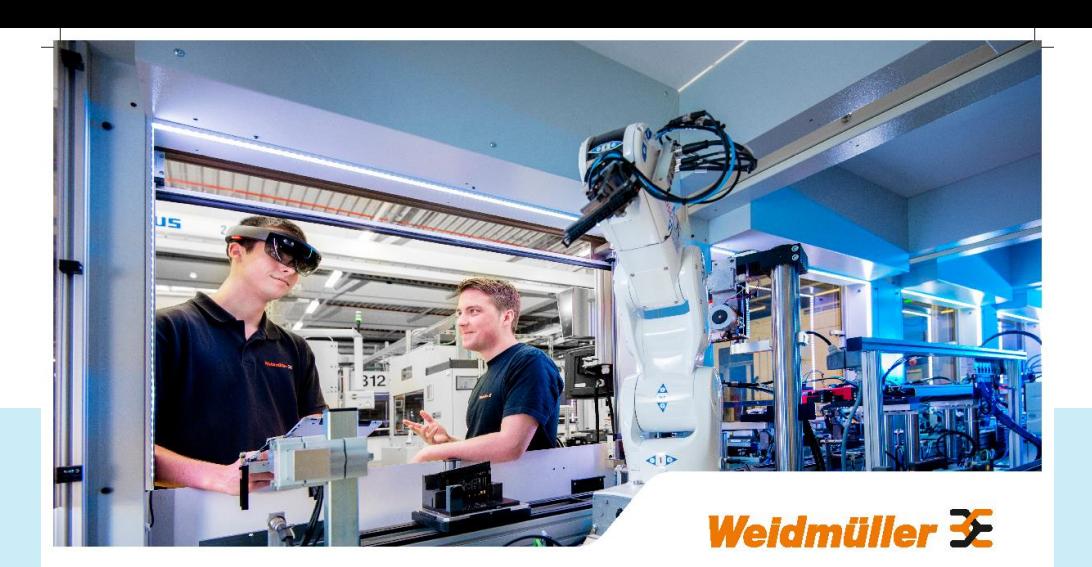

### "Der Mensch und die Technik -Gelebte Sicherheit in einer digitalen Zukunft" Let's connect.

Mittwoch, 25. September 2019

#### 14:00 Uhr: Begrüßung und Grußworte

Dr. Timo Berger, Mitglied des Vorstandes, Weidmüller, Detmold; Dipl.-Ing. (FH) Thomas Terhorst, Bereichsleiter Regionen und Netzwerke, VDI Düsseldorf

- . Impulsvortrag: Unsere digitale Zukunft ein Dienst für die Menschheit? Prof. Dr.-Ing. Iris Gräßler Lehrstuhl für Produktentstehung Heinz Nixdorf Institut und Universität Paderborn
- Künstliche Intelligenz (KI) und ihr Einfluss auf die Produktsicherheit Dipl.-Ing. Marie Pendzich, Bundesanstalt für Arbeitsschutz und Arbeitsmedizin (BAuA), Dortmund

#### 15:30 Uhr: Pause

Kleiner Imbiss, Erfahrungsaustausch

- . Integrative Planung und Gestaltung menschlicher Arbeit Dr. Ernst Krämer, Vorstandsvorsitzender der Deutschen MTM-Vereinigung e.V., Hamburg und ehemals Werk- und Spartenleiter, Miele & Cie.KG, Gütersloh
- Brauchen Roboter Gesetze? Sichere Mensch-Roboter-Kollaboration Dr.-Ing. Sebastian Wrede, Geschäftsführer CoR-Lab, Universität Bielefeld Tobias Stuke, M.Sc., Prozessingenieur Montagetechnik, Weidmüller, Detmold Dipl.-Ing. Mark Edler, Leiter Global Environment, Health, Safety, Weidmüller, Detmold
- SAFETY Welche Bedeutung haben Sensibilisierung und Motivation? Valdemaro Compagna, Beratung - Training - Coaching, Ahnatal Prof. Dr.-Ing. Ralf Hörstmeier, Beirat VDI OWL e.V., Bielefeld
- Abschlussdiskussion

#### 18:00 Uhr Ausklang, Netzwerken

Kleiner Imbiss mit "Schlürschluck" auf der Dachterrasse des CTC

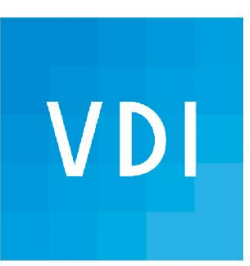

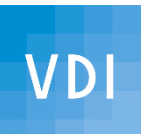

**Heute bei Weidmüller in Detmold**

# **"Der Mensch und die Technik – Gelebte Sicherheit in einer digitalen Zukunft"**

**Mein Partner : Mark Edler**